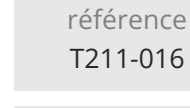

35h

# **Oracle 19c Administration** Mise **à jour**

17 juillet 2023

2950 € HT

ENI Service

 $2^{\circ}$ S (Télé-)présentiel Formation certifiante

# **Oracle 19c Administration**

# **Objectifs**

- Installer un serveur Oracle
- Utiliser les outils d'administration
- Démarrer et arrêter un serveur Oracle
- Créer une base de données
- Gérer les fichiers de contrôle
- Gérer les tablespaces et les fichiers de données
- Gérer les utilisateurs, les rôles et les privilèges
- Gérer les tables
- Gérer les index Btree
- Mettre en oeuvre SQL\*Loader

# **Pré-requis**

- Avoir suivi le cours Oracle Langage SQL ou posséder les connaissances et compétences équivalentes
- Connaître un peu les outils Oracle (SQL\*Plus, Oracle SQL Developer)

# **Certification**

Cette formation prépare à l'examen 1Z0-082 "Oracle Database Administration I", qui associé à l'examen 1Z0-083 "Oracle Database Administration II" permet d'obtenir la certification Oracle Database Administration 2019 Certified Professional

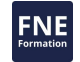

# **Public**

Administrateurs de base de données Oracle

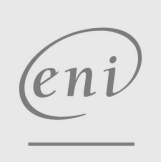

**ENI Service - Centre de Formation**

adresse postale : BP 80009 44801 Saint-Herblain CEDEX

02 40 92 45 50 formation@eni.fr www.eni-service.fr

SIRET : 403 303 423 00020 B403 303 423 RCS Nantes, SAS au capital de 864 880

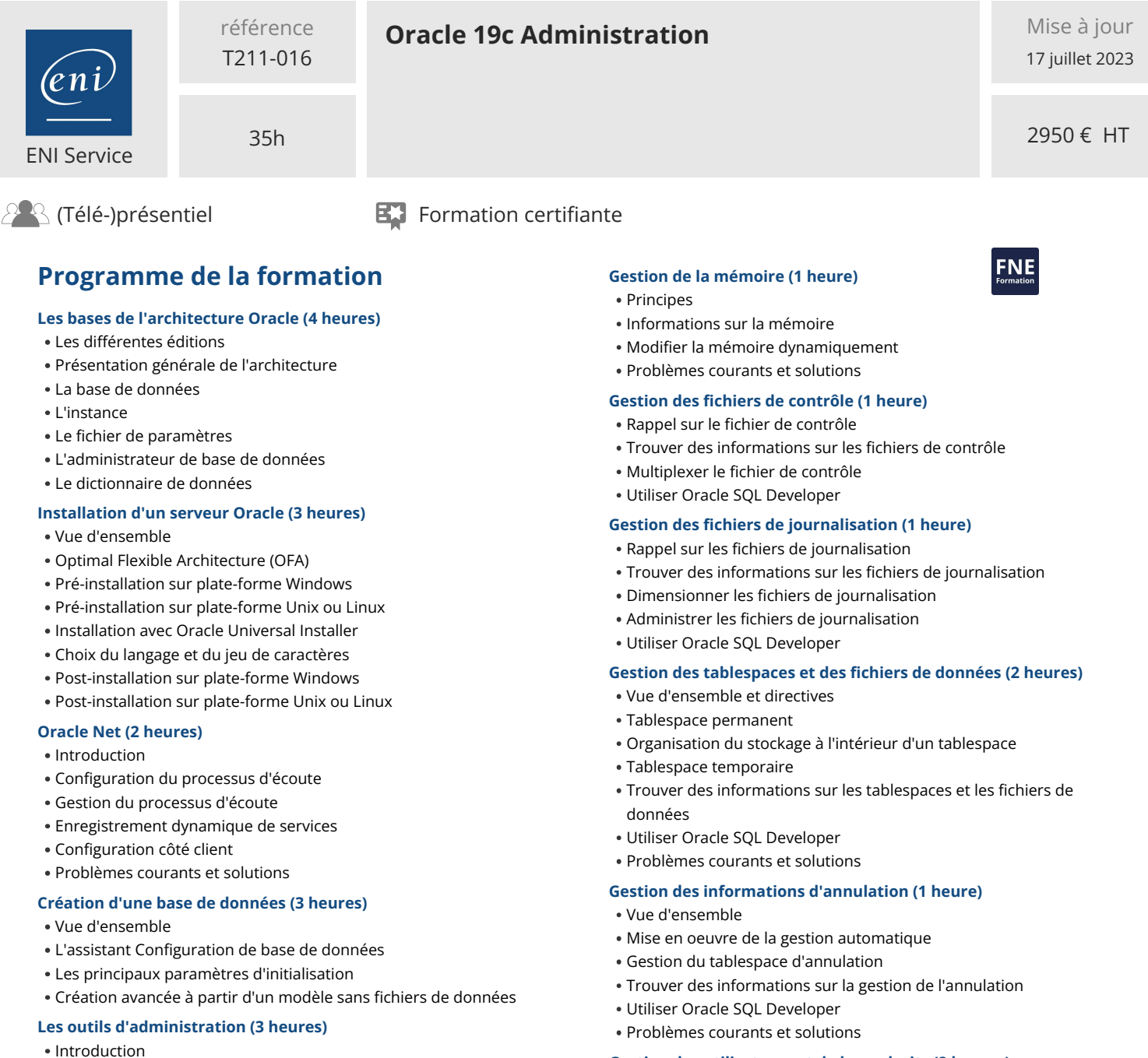

- SQL\*Plus
- Oracle SQL Developer
- Oracle Enterprise Manager Database Express
- Diagnostiquer les problèmes

# **Démarrage et arrêt (2 heures)**

• Principes

eni

- Démarrage avec SQL\*Plus ou SQLcl
- Arrêt avec SQL\*Plus ou SQLcl
- Utiliser Oracle SQL Developer
- Problèmes courants et solutions

# **Gestion des paramètres d'initialisation (2 heures)**

- Modifier les paramètres d'initialisation
- Les paramètres dans le dictionnaire de données
- Gérer le fichier de paramètres serveur
- Utiliser Oracle SQL Developer
- Problèmes courants et solutions

**ENI Service - Centre de Formation** adresse postale : BP 80009 44801 Saint-Herblain CEDEX SIRET : 403 303 423 00020 B403 303 423 RCS Nantes, SAS au capital de 864 880

### **Gestion des utilisateurs et de leurs droits (2 heures)**

### Principes

- Créer et modifier les utilisateurs
- Utiliser les profils
- Gérer les droits
- Superviser les utilisateurs connectés
- Utiliser Oracle SQL Developer

#### **Gestion des tables (3 heures)**

- Vue d'ensemble
- Organisation du stockage dans les blocs
- Chaînage et migration
- Spécifier le stockage d'une table
- Superviser l'espace occupé par une table
- Détecter les problèmes de migration ou de chaînage
- Réorganiser le stockage d'une table
- Trouver des informations sur les tables

2 / 4

- 
- 
- 

02 40 92 45 50 formation@eni.fr www.eni-service.fr

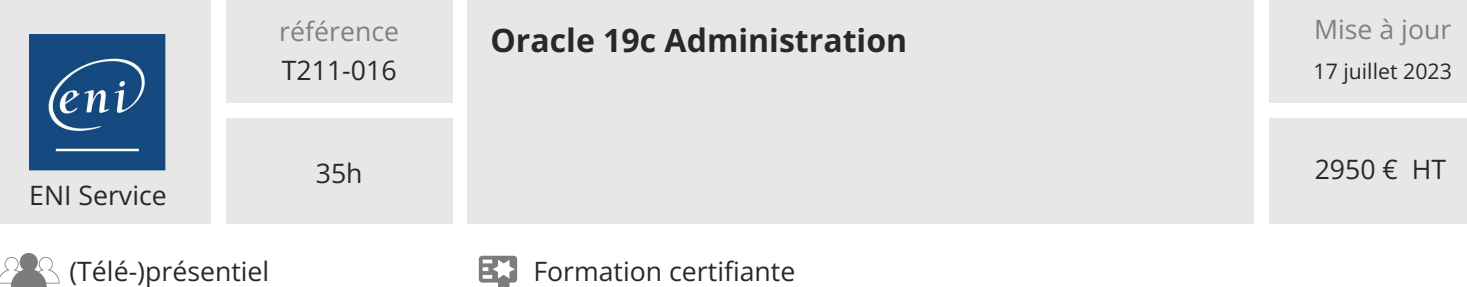

## **Gestion des index Btree (3 heures)**

- Vue d'ensemble
- Structure d'un index B-Tree
- Spécifier le stockage d'un index
- Superviser l'espace occupé par un index
- Réorganiser le stockage d'un index
- Surveiller l'utilisation des index
- Trouver des informations sur les index
- Utiliser Oracle SQL Developer

# **Data Pump (2 heures)**

- Vue d'ensemble
- Présentation
- Utilisation des outils ligne de commande
- Paramètres de l'export et de l'import
- Contenu d'un export ou d'un import
- Exemples
- Utiliser Oracle SQL Developper

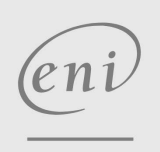

**ENI Service - Centre de Formation**

adresse postale : BP 80009 44801 Saint-Herblain CEDEX

02 40 92 45 50 formation@eni.fr www.eni-service.fr

SIRET : 403 303 423 00020 B403 303 423 RCS Nantes, SAS au capital de 864 880

**NE** 

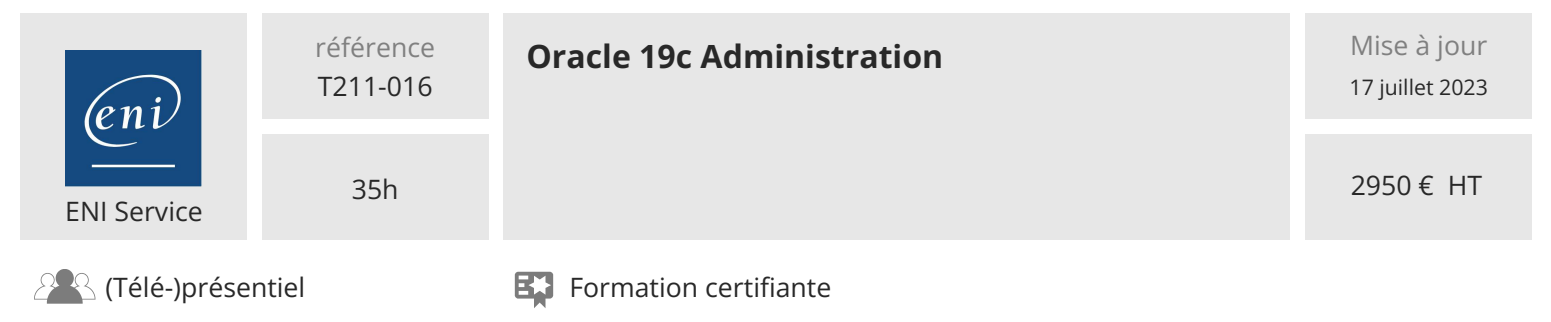

# **Délais d'accès à la formation**

Les inscriptions sont possibles jusqu'à 48 heures avant le début de la formation.

Dans le cas d'une formation financée par le CPF, ENI Service est tenu de respecter un délai minimum obligatoire de 11 jours ouvrés entre la date d'envoi de sa proposition et la date de début de la formation.

# **Modalités et moyens pédagogiques, techniques et d'encadrement**

Formation avec un formateur, qui peut être suivie selon l'une des 3 modalités ci-dessous :

1 Dans la salle de cours en présence du formateur.

2 Dans l'une de nos salles de cours immersives, avec le formateur présent physiquement à distance. Les salles immersives sont équipées d'un système de visio-conférence HD et complétées par des outils pédagogiques qui garantissent le même niveau de qualité.

3 Depuis votre domicile ou votre entreprise. Vous rejoignez un environnement de formation en ligne, à l'aide de votre ordinateur, tout en étant éloigné physiquement du formateur et des autres participants. Vous êtes en totale immersion avec le groupe et participez à la formation dans les mêmes conditions que le présentiel. Pour plus d'informations : Le téléprésentiel notre solution de formation à distance.

Le nombre de stagiaires peut varier de 1 à 12 personnes (5 à 6 personnes en moyenne), ce qui facilite le suivi permanent et la proximité avec chaque stagiaire.

Chaque stagiaire dispose d'un poste de travail adapté aux besoins de la formation, d'un support de cours et/ou un manuel de référence au format numérique ou papier.

Pour une meilleure assimilation, le formateur alterne tout au long de la journée les exposés théoriques, les démonstrations et la mise en pratique au travers d'exercices et de cas concrets réalisés seul ou en groupe.

# **Modalités d'évaluation des acquis**

En début et en fin de formation, les stagiaires réalisent une auto-évaluation de leurs connaissances et compétences en lien avec les objectifs de la formation. L'écart entre les deux évaluations permet ainsi de mesurer leurs acquis.

En complément, pour les stagiaires qui le souhaitent, certaines formations peuvent être validées officiellement par un examen de certification. Les candidats à la certification doivent produire un travail personnel important en vue de se présenter au passage de l'examen, le seul suivi de la formation ne constitue pas un élément suffisant pour garantir un bon résultat et/ou l'obtention de la certification.

Pour certaines formations certifiantes (ex : ITIL, DPO, ...), le passage de l'examen de certification est inclus et réalisé en fin de formation. Les candidats sont alors préparés par le formateur au passage de l'examen tout au long de la formation.

# **Moyens de suivi d'exécution et appréciation des résultats**

Feuille de présence, émargée par demi-journée par chaque stagiaire et le formateur. Evaluation qualitative de fin de formation, qui est ensuite analysée par l'équipe pédagogique ENI. Attestation de fin de formation, remise au stagiaire en main propre ou par courrier électronique.

# **Qualification du formateur**

La formation est animée par un professionnel de l'informatique et de la pédagogie, dont les compétences techniques, professionnelles et pédagogiques ont été validées par des certifications et/ou testées et approuvées par les éditeurs et/ou notre équipe pédagogique. Il est en veille technologique permanente et possède plusieurs années d'expérience sur les produits, technologies et méthodes enseignés. Il est présent auprès des stagiaires pendant toute la durée de la formation.

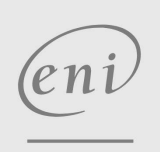

02 40 92 45 50 formation@eni.fr www.eni-service.fr

**NE**